# django-centralauth

May 05, 2021

## **Contents**

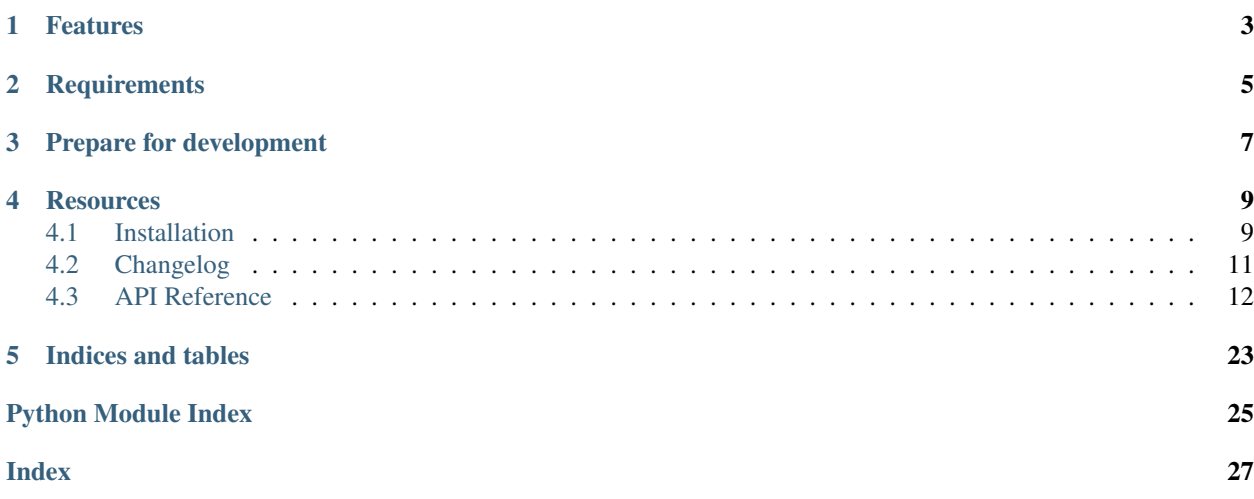

django-centralauth solves the problem of managing user access and permissions from multiple projects in one central place.

## Features

- <span id="page-6-0"></span>• based on OAuth2 standard.
- provider app to set up your own user-management application.
- client app for delegating authentication and permissions management to provider.

## **Requirements**

<span id="page-8-0"></span>django-centralauth supports Python 3 only and requires at least Django 1.11 and django-oauth-toolkit.

Prepare for development

<span id="page-10-0"></span>A Python 3.6 interpreter is required in addition to pipenv.

```
$ pipenv install --python 3.6 --dev
$ pipenv shell
$ pip install -e .
```
Now you're ready to run the tests:

\$ pipenv run py.test

## **Resources**

- <span id="page-12-0"></span>• [Documentation](https://django-centralauth.readthedocs.io)
- [Bug Tracker](https://github.com/moccu/django-centralauth/issues)
- [Code](https://github.com/moccu/django-centralauth/)

Contents:

## <span id="page-12-1"></span>**4.1 Installation**

• Install with pip:

```
pip install django-centralauth
```
## **4.1.1 Provider side**

You need to update some of your Django settings.

• Your INSTALLED\_APPS setting:

```
INSTALLED_APPS = (
    # \ldots'oauth2_provider',
    'centralauth.provider',
)
```
• Your MIDDLEWARE setting:

```
MIDDLEWARE = [
    'oauth2_provider.middleware.OAuth2TokenMiddleware',
    # ...
]
```
• Your AUTHENTICATION BACKENDS setting:

```
AUTHENTICATION_BACKENDS = (
    'oauth2_provider.backends.OAuth2Backend',
    # ...
)
```
• Add the following settings in addition:

```
OAUTH2_PROVIDER_ACCESS_TOKEN_MODEL = 'oauth2_provider.AccessToken'
OAUTH2_PROVIDER_APPLICATION_MODEL = 'provider.Application'
```
• Configure the OAuth2 provider backend class:

```
OAUTH2_PROVIDER = {
    'OAUTH2_BACKEND_CLASS': 'centralauth.provider.oauth2_backends.
˓→CentralauthOAuthBackend',
}
```
If you want to re-validate the access more often, you might redurce the lifetime of the generated access tokens:

```
OAUTH2_PROVIDER = {
    # ...
    'ACCESS_TOKEN_EXPIRE_SECONDS': 5 * 60,
}
```
After you updated your settings, add the centralauth.provider urls to your url configuration:

```
urlpatterns = [
    # ...
   path('provider/', include('centralauth.provider.urls'))
]
```
Note: Make sure that you configure a sane LOGIN\_URL. django-oauth-toolkit will redirect users to this url to ensure the requesting user is logged in.

## **4.1.2 Client side**

You need to update some of your Django settings.

• Your INSTALLED\_APPS setting:

```
INSTALLED_APPS = (
    # ...
    'centralauth.client',
)
```
• Your AUTHENTICATION\_BACKENDS setting:

```
# Disable regular logins using local users and enforce centralauth logins.
AUTHENTICATION_BACKENDS = (
    'centralauth.client.backends.OAuthBackend'
)
```
• Add the following settings in addition:

```
# The full uri to the provider side urls.
CENTRALAUTH_PROVIDER_URL = 'http://localhost:8000/provider'
# The application credentials generated on the provider side using the Django
\rightarrowadmin.
CENTRALAUTH_CLIENT_ID = 'ADD-YOUR-CLIENT-ID'
CENTRALAUTH_CLIENT_SECRET = 'ADD-YOUR-CLIENT-SECRET'
```
After you updated your settings, add the centralauth.client urls to your url configuration:

```
urlpatterns = [
    # ...
   path('centralauth/', include('centralauth.client.urls'))
]
```
Note: Centralauth provides an option to hijack the admin login interface to make sure that the users go through the Centralauth oauth login flow.

You might set CENTRALAUTH\_CUSTOM\_LOGIN\_TEMPLATE to True or provide a Django template path to your custom template.

## <span id="page-14-0"></span>**4.2 Changelog**

### **4.2.1 1.2.0 (2019-02-22)**

- django-centralauth now depends on requests-oauthlib >= 1.2.0 and therefore oauthlib >= 3.0
- Fixed some race conditions in middleware (when tokens are refreshed twice)

## **4.2.2 1.1.2 (2019-02-12)**

• Fix bug in get\_or\_create of permission sync api endpoint

### **4.2.3 1.1.1 (2019-01-10)**

• Fix permissions sync - remove deleted permissions

### **4.2.4 1.1.0 (2018-11-26)**

• Improve permission updates on user sync (don't use clear, just merge source and target set)

### **4.2.5 1.0.0 (2018-11-22)**

• Initial release of *django-centralauth*

Api documentation:

## <span id="page-15-8"></span><span id="page-15-0"></span>**4.3 API Reference**

## <span id="page-15-1"></span>**4.3.1 centralauth package**

**Subpackages**

<span id="page-15-2"></span>**centralauth.client package**

**Submodules**

<span id="page-15-3"></span>**centralauth.client.apps module**

```
class centralauth.client.apps.ClientConfig(app_name, app_module)
    Bases: django.apps.config.AppConfig
```
**name = 'centralauth.client'**

**ready**() Override this method in subclasses to run code when Django starts.

#### <span id="page-15-4"></span>**centralauth.client.backends module**

```
class centralauth.client.backends.OAuthBackend
    Bases: django.contrib.auth.backends.ModelBackend
```
Authenticate user with OAuth access token.

**authenticate**(*request*, *token*)

**get\_user**(*user\_id*)

#### <span id="page-15-5"></span>**centralauth.client.constants module**

centralauth.client.constants.**provider\_url**()

### <span id="page-15-6"></span>**centralauth.client.middleware module**

**class** centralauth.client.middleware.**CentralAuthSyncMiddleware**(*get\_response=None*) Bases: [django.utils.deprecation.MiddlewareMixin](https://docs.djangoproject.com/en/dev/topics/http/middleware/#django.utils.deprecation.MiddlewareMixin)

**process\_request**(*request*, *retries=0*)

#### <span id="page-15-7"></span>**centralauth.client.services module**

```
centralauth.client.services.serialize_perm(perm)
    Serialize given permission object.
```
Returns keys: app\_lable, codename, repr.

Return type [dict](https://docs.python.org/3.6/library/stdtypes.html#dict)

<span id="page-16-5"></span>centralauth.client.services.**register\_perms**() Register permissions available in the project to the provider. centralauth.client.services.**oauth2\_client**(*token*, *session=None*) centralauth.client.services.**save\_token**(*session*, *token*) centralauth.client.services.**load\_token**(*session*) centralauth.client.services.**sync\_user**(*user*, *client*) centralauth.client.services.**user\_details**(*client*)

centralauth.client.services.**update\_user**(*user*, *\*\*kwargs*) Update user attributes and permissions

### <span id="page-16-1"></span>**centralauth.client.urls module**

#### <span id="page-16-2"></span>**centralauth.client.views module**

centralauth.client.views.**get\_oauth\_redirect\_url**(*request*, *next\_url=None*) **class** centralauth.client.views.**LoginView**(*\*\*kwargs*) Bases: [django.views.generic.base.View](https://docs.djangoproject.com/en/dev/ref/class-based-views/base/#django.views.generic.base.View) Request authorization code from provider. Set next url in session. Build authorization code request and redirect to provider server. **get**(*\*args*, *\*\*kwargs*) **class** centralauth.client.views.**CallbackView**(*\*\*kwargs*) Bases: [django.views.generic.base.View](https://docs.djangoproject.com/en/dev/ref/class-based-views/base/#django.views.generic.base.View) Exchange authorization code for access token and authenticate user. Authenticate user with access token. Redirect to next\_url or admin page. **get**(*\*args*, *\*\*kwargs*)

#### <span id="page-16-3"></span>**centralauth.provider package**

#### **Submodules**

#### <span id="page-16-4"></span>**centralauth.provider.admin module**

```
class centralauth.provider.admin.ApplicationPermissionGroupAdminForm(*args,
```
Bases: django.forms.models.ModelForm

*\*\*kwargs*)

#### **class Meta**

Bases: [object](https://docs.python.org/3.6/library/functions.html#object)

```
widgets = {'permissions': <django.contrib.admin.widgets.FilteredSelectMultiple ob
base_fields = {'users': <django.forms.models.ModelMultipleChoiceField object>}
declared_fields = {'users': <django.forms.models.ModelMultipleChoiceField object>}
media
```

```
class centralauth.provider.admin.ApplicationPermissionGroupAdmin(model, ad-
                                                                    min_site)
    Bases: django.contrib.admin.options.ModelAdmin
    list_display = ('name', 'application')
    list_filter = ('application',)
    search_fields = ('name', 'applicationuser__user__username')
    form
        alias of ApplicationPermissionGroupAdminForm
    fields = ('name', 'application')
```
- **get\_fields**(*request*, *obj=None*) Hook for specifying fields.
- **get\_readonly\_fields**(*request*, *obj=None*) Hook for specifying custom readonly fields.
- **get\_inline\_instances**(*request*, *obj=None*)

```
save_related(request, form, *args, **kwargs)
```
Given the HttpRequest, the parent ModelForm instance, the list of inline formsets and a boolean value based on whether the parent is being added or changed, save the related objects to the database. Note that at this point save\_form() and save\_model() have already been called.

#### **media**

```
class centralauth.provider.admin.ApplicationUserAdminForm(*args, **kwargs)
    Bases: django.forms.models.ModelForm
```

```
base fields = \{\}
```

```
declared_fields = {}
```
#### **media**

**class** centralauth.provider.admin.**ApplicationUserAdmin**(*model*, *admin\_site*) Bases: django.contrib.admin.options.ModelAdmin

**list\_display = ('user', 'application')**

**list\_filter = ('application',)**

```
search_fields = ('user__username',)
```
#### **form**

alias of [ApplicationUserAdminForm](#page-17-0)

```
fields = ('user', 'application', 'is_superuser', 'is_staff', 'is_active')
```

```
get_fields(request, obj=None)
    Hook for specifying fields.
```

```
get_readonly_fields(request, obj=None)
    Hook for specifying custom readonly fields.
```
<span id="page-17-1"></span>**media**

<span id="page-18-2"></span>**class** centralauth.provider.admin.**ApplicationUserInlineFormset**(*data=None*,

*files=None*, *instance=None*, *save\_as\_new=False*, *prefix=None*, *queryset=None*, *\*\*kwargs*)

Bases: [django.forms.models.BaseInlineFormSet](https://docs.djangoproject.com/en/dev/topics/forms/modelforms/#django.forms.models.BaseInlineFormSet)

#### **get\_form\_kwargs**(*index*)

Return additional keyword arguments for each individual formset form.

index will be None if the form being constructed is a new empty form.

<span id="page-18-0"></span>**class** centralauth.provider.admin.**ApplicationUserInlineForm**(*\*args*, *\*\*kwargs*) Bases: django.forms.models.ModelForm

base fields  $= \{\}$ 

**declared\_fields = {}**

#### **media**

**class** centralauth.provider.admin.**ApplicationUserInline**(*parent\_model*, *admin\_site*) Bases: django.contrib.admin.options.TabularInline

#### **model**

alias of [centralauth.provider.models.ApplicationUser](#page-23-0)

#### **formset**

alias of [ApplicationUserInlineFormset](#page-17-1)

**form**

alias of [ApplicationUserInlineForm](#page-18-0)

```
exclude = ('permissions',)
```
**extra = 0**

#### **media**

<span id="page-18-1"></span>**class** centralauth.provider.admin.**ApplicationAdminForm**(*\*args*, *\*\*kwargs*) Bases: django.forms.models.ModelForm

```
base fields = \{\}
```

```
declared_fields = {}
```
#### **media**

**class** centralauth.provider.admin.**ApplicationAdmin**(*model*, *admin\_site*) Bases: django.contrib.admin.options.ModelAdmin

```
list_display = ('name', 'redirect_uris')
```
#### **form**

alias of [ApplicationAdminForm](#page-18-1)

```
fields = ('name', 'client_id', 'client_secret', 'redirect_uris')
inlines = [<class 'centralauth.provider.admin.ApplicationUserInline'>]
get_inline_instances(request, obj=None)
media
```
#### <span id="page-19-2"></span><span id="page-19-0"></span>**centralauth.provider.apps module**

```
class centralauth.provider.apps.ProviderConfig(app_name, app_module)
    Bases: django.apps.config.AppConfig
```
**name = 'centralauth.provider'**

#### <span id="page-19-1"></span>**centralauth.provider.models module**

```
class centralauth.provider.models.Application(*args, **kwargs)
    Bases: oauth2_provider.models.AbstractApplication
```
Centralauth custom application model.

```
save(*args, **kwargs)
```
Save the current instance. Override this in a subclass if you want to control the saving process.

The 'force\_insert' and 'force\_update' parameters can be used to insist that the "save" must be an SQL insert or update (or equivalent for non-SQL backends), respectively. Normally, they should not be set.

#### **exception DoesNotExist**

Bases: [django.core.exceptions.ObjectDoesNotExist](https://docs.djangoproject.com/en/dev/ref/exceptions/#django.core.exceptions.ObjectDoesNotExist)

#### **exception MultipleObjectsReturned**

Bases: [django.core.exceptions.MultipleObjectsReturned](https://docs.djangoproject.com/en/dev/ref/exceptions/#django.core.exceptions.MultipleObjectsReturned)

#### **accesstoken\_set**

Accessor to the related objects manager on the reverse side of a many-to-one relation.

In the example:

```
class Child(Model):
   parent = ForeignKey(Parent, related_name='children')
```
Parent.children is a ReverseManyToOneDescriptor instance.

Most of the implementation is delegated to a dynamically defined manager class built by create\_forward\_many\_to\_many\_manager() defined below.

#### **applicationpermission\_set**

Accessor to the related objects manager on the reverse side of a many-to-one relation.

In the example:

**class Child**(Model): parent = ForeignKey(Parent, related\_name='children')

Parent.children is a ReverseManyToOneDescriptor instance.

Most of the implementation is delegated to a dynamically defined manager class built by create\_forward\_many\_to\_many\_manager() defined below.

#### **applicationpermissiongroup\_set**

Accessor to the related objects manager on the reverse side of a many-to-one relation.

In the example:

```
class Child(Model):
   parent = ForeignKey(Parent, related_name='children')
```
<span id="page-20-0"></span>Parent.children is a ReverseManyToOneDescriptor instance.

Most of the implementation is delegated to a dynamically defined manager class built by create\_forward\_many\_to\_many\_manager() defined below.

#### **applicationuser\_set**

Accessor to the related objects manager on the reverse side of a many-to-one relation.

In the example:

**class Child**(Model): parent = ForeignKey(Parent, related\_name='children')

Parent.children is a ReverseManyToOneDescriptor instance.

Most of the implementation is delegated to a dynamically defined manager class built by create\_forward\_many\_to\_many\_manager() defined below.

**get\_algorithm\_display**(*\**, *field=<django.db.models.fields.CharField: algorithm>*)

**get\_authorization\_grant\_type\_display**(*\**, *field=<django.db.models.fields.CharField: authorization\_grant\_type>*)

**get\_client\_type\_display**(*\**, *field=<django.db.models.fields.CharField: client\_type>*)

**get\_next\_by\_created**(*\**, *field=<django.db.models.fields.DateTimeField: created>*, *is\_next=True*, *\*\*kwargs*)

**get\_next\_by\_updated**(*\**, *field=<django.db.models.fields.DateTimeField: updated>*, *is\_next=True*, *\*\*kwargs*)

**get\_previous\_by\_created**(*\**, *field=<django.db.models.fields.DateTimeField: created>*, *is\_next=False*, *\*\*kwargs*)

**get\_previous\_by\_updated**(*\**, *field=<django.db.models.fields.DateTimeField: updated>*, *is\_next=False*, *\*\*kwargs*)

#### **grant\_set**

Accessor to the related objects manager on the reverse side of a many-to-one relation.

In the example:

**class Child**(Model): parent = ForeignKey(Parent, related\_name='children')

Parent.children is a ReverseManyToOneDescriptor instance.

Most of the implementation is delegated to a dynamically defined manager class built by create\_forward\_many\_to\_many\_manager() defined below.

#### **idtoken\_set**

Accessor to the related objects manager on the reverse side of a many-to-one relation.

In the example:

**class Child**(Model): parent = ForeignKey(Parent, related\_name='children')

Parent.children is a ReverseManyToOneDescriptor instance.

Most of the implementation is delegated to a dynamically defined manager class built by create\_forward\_many\_to\_many\_manager() defined below.

#### **objects = <django.db.models.manager.Manager object>**

#### <span id="page-21-0"></span>**refreshtoken\_set**

Accessor to the related objects manager on the reverse side of a many-to-one relation.

In the example:

```
class Child(Model):
   parent = ForeignKey(Parent, related_name='children')
```
Parent.children is a ReverseManyToOneDescriptor instance.

Most of the implementation is delegated to a dynamically defined manager class built by create\_forward\_many\_to\_many\_manager() defined below.

#### **user**

Accessor to the related object on the forward side of a many-to-one or one-to-one (via ForwardOne-ToOneDescriptor subclass) relation.

In the example:

```
class Child(Model):
    parent = ForeignKey(Parent, related_name='children')
```
Child.parent is a ForwardManyToOneDescriptor instance.

**class** centralauth.provider.models.**ApplicationPermission**(*\*args*, *\*\*kwargs*) Bases: django.db.models.base.Model

Model for holding all permissions available for application.

#### **application**

Accessor to the related object on the forward side of a many-to-one or one-to-one (via ForwardOne-ToOneDescriptor subclass) relation.

In the example:

**class Child**(Model): parent = ForeignKey(Parent, related\_name='children')

Child.parent is a ForwardManyToOneDescriptor instance.

#### **repr**

A wrapper for a deferred-loading field. When the value is read from this object the first time, the query is executed.

#### **codename**

A wrapper for a deferred-loading field. When the value is read from this object the first time, the query is executed.

#### **app\_label**

A wrapper for a deferred-loading field. When the value is read from this object the first time, the query is executed.

#### **date\_created**

A wrapper for a deferred-loading field. When the value is read from this object the first time, the query is executed.

#### **exception DoesNotExist**

Bases: [django.core.exceptions.ObjectDoesNotExist](https://docs.djangoproject.com/en/dev/ref/exceptions/#django.core.exceptions.ObjectDoesNotExist)

#### **exception MultipleObjectsReturned**

Bases: [django.core.exceptions.MultipleObjectsReturned](https://docs.djangoproject.com/en/dev/ref/exceptions/#django.core.exceptions.MultipleObjectsReturned)

#### **application\_id**

#### <span id="page-22-0"></span>**applicationpermissiongroup\_set**

Accessor to the related objects manager on the forward and reverse sides of a many-to-many relation.

In the example:

```
class Pizza(Model):
    toppings = ManyToManyField(Topping, related_name='pizzas')
```
Pizza.toppings and Topping.pizzas are ManyToManyDescriptor instances.

Most of the implementation is delegated to a dynamically defined manager class built by create forward many to many manager() defined below.

#### **applicationuser\_set**

Accessor to the related objects manager on the forward and reverse sides of a many-to-many relation.

In the example:

```
class Pizza(Model):
    toppings = ManyToManyField(Topping, related_name='pizzas')
```
Pizza.toppings and Topping.pizzas are ManyToManyDescriptor instances.

Most of the implementation is delegated to a dynamically defined manager class built by create\_forward\_many\_to\_many\_manager() defined below.

**get\_next\_by\_date\_created**(*\**, *field=<django.db.models.fields.DateTimeField: date\_created>*, *is\_next=True*, *\*\*kwargs*)

**get\_previous\_by\_date\_created**(*\**, *field=<django.db.models.fields.DateTimeField: date\_created>*, *is\_next=False*, *\*\*kwargs*)

**id**

A wrapper for a deferred-loading field. When the value is read from this object the first time, the query is executed.

#### **objects = <django.db.models.manager.Manager object>**

**class** centralauth.provider.models.**ApplicationPermissionGroup**(*\*args*, *\*\*kwargs*) Bases: django.db.models.base.Model

Model for for managing groups of permissions.

Permission groups are not synced with client Group objects. In client all permissions are handled on Permission object level.

#### **name**

A wrapper for a deferred-loading field. When the value is read from this object the first time, the query is executed.

#### **application**

Accessor to the related object on the forward side of a many-to-one or one-to-one (via ForwardOne-ToOneDescriptor subclass) relation.

In the example:

```
class Child(Model):
   parent = ForeignKey(Parent, related_name='children')
```
Child.parent is a ForwardManyToOneDescriptor instance.

#### **permissions**

Accessor to the related objects manager on the forward and reverse sides of a many-to-many relation.

<span id="page-23-1"></span>In the example:

```
class Pizza(Model):
    toppings = ManyToManyField(Topping, related_name='pizzas')
```
Pizza.toppings and Topping.pizzas are ManyToManyDescriptor instances.

Most of the implementation is delegated to a dynamically defined manager class built by create\_forward\_many\_to\_many\_manager() defined below.

#### **date\_created**

A wrapper for a deferred-loading field. When the value is read from this object the first time, the query is executed.

#### **exception DoesNotExist**

Bases: [django.core.exceptions.ObjectDoesNotExist](https://docs.djangoproject.com/en/dev/ref/exceptions/#django.core.exceptions.ObjectDoesNotExist)

#### **exception MultipleObjectsReturned**

Bases: [django.core.exceptions.MultipleObjectsReturned](https://docs.djangoproject.com/en/dev/ref/exceptions/#django.core.exceptions.MultipleObjectsReturned)

#### **application\_id**

#### **applicationuser\_set**

Accessor to the related objects manager on the forward and reverse sides of a many-to-many relation.

In the example:

```
class Pizza(Model):
    toppings = ManyToManyField(Topping, related_name='pizzas')
```
Pizza.toppings and Topping.pizzas are ManyToManyDescriptor instances.

Most of the implementation is delegated to a dynamically defined manager class built by create\_forward\_many\_to\_many\_manager() defined below.

**get\_next\_by\_date\_created**(*\**, *field=<django.db.models.fields.DateTimeField: date\_created>*, *is\_next=True*, *\*\*kwargs*)

**get\_previous\_by\_date\_created**(*\**, *field=<django.db.models.fields.DateTimeField: date\_created>*, *is\_next=False*, *\*\*kwargs*)

#### **id**

A wrapper for a deferred-loading field. When the value is read from this object the first time, the query is executed.

```
objects = <django.db.models.manager.Manager object>
```

```
class centralauth.provider.models.ApplicationUser(*args, **kwargs)
    Bases: django.db.models.base.Model
```
Model for managing user permissions within application.

#### **user**

Accessor to the related object on the forward side of a many-to-one or one-to-one (via ForwardOne-ToOneDescriptor subclass) relation.

In the example:

```
class Child(Model):
   parent = ForeignKey(Parent, related_name='children')
```
Child.parent is a ForwardManyToOneDescriptor instance.

#### <span id="page-24-0"></span>**application**

Accessor to the related object on the forward side of a many-to-one or one-to-one (via ForwardOne-ToOneDescriptor subclass) relation.

In the example:

```
class Child(Model):
   parent = ForeignKey(Parent, related_name='children')
```
Child.parent is a ForwardManyToOneDescriptor instance.

#### **is\_superuser**

A wrapper for a deferred-loading field. When the value is read from this object the first time, the query is executed.

#### **is\_staff**

A wrapper for a deferred-loading field. When the value is read from this object the first time, the query is executed.

#### **is\_active**

A wrapper for a deferred-loading field. When the value is read from this object the first time, the query is executed.

#### **permissions**

Accessor to the related objects manager on the forward and reverse sides of a many-to-many relation.

In the example:

```
class Pizza(Model):
    toppings = ManyToManyField(Topping, related_name='pizzas')
```
Pizza.toppings and Topping.pizzas are ManyToManyDescriptor instances.

Most of the implementation is delegated to a dynamically defined manager class built by create\_forward\_many\_to\_many\_manager() defined below.

#### **groups**

Accessor to the related objects manager on the forward and reverse sides of a many-to-many relation.

In the example:

```
class Pizza(Model):
   toppings = ManyToManyField(Topping, related_name='pizzas')
```
Pizza.toppings and Topping.pizzas are ManyToManyDescriptor instances.

Most of the implementation is delegated to a dynamically defined manager class built by create\_forward\_many\_to\_many\_manager() defined below.

#### **date\_created**

A wrapper for a deferred-loading field. When the value is read from this object the first time, the query is executed.

```
get_permissions()
```
Combine all user permissions.

Returns list of ids of all user permissions.

Return type [list](https://docs.python.org/3.6/library/stdtypes.html#list)

#### **exception DoesNotExist**

Bases: [django.core.exceptions.ObjectDoesNotExist](https://docs.djangoproject.com/en/dev/ref/exceptions/#django.core.exceptions.ObjectDoesNotExist)

```
exception MultipleObjectsReturned
    Bases: django.core.exceptions.MultipleObjectsReturned
application_id
get_next_by_date_created(*, field=<django.db.models.fields.DateTimeField: date_created>,
                              is_next=True, **kwargs)
get_previous_by_date_created(*, field=<django.db.models.fields.DateTimeField:
                                   date_created>, is_next=False, **kwargs)
id
    A wrapper for a deferred-loading field. When the value is read from this object the first time, the query is
    executed.
```

```
objects = <django.db.models.manager.Manager object>
```
**user\_id**

#### <span id="page-25-0"></span>**centralauth.provider.oauth\_urls module**

#### <span id="page-25-1"></span>**centralauth.provider.urls module**

centralauth.provider.urls.**path**(*route*, *view*, *kwargs=None*, *name=None*, *\**, *Pattern=<class 'django.urls.resolvers.RoutePattern'>*)

#### <span id="page-25-2"></span>**centralauth.provider.views module**

```
class centralauth.provider.views.UserEndpoint(**kwargs)
    Bases: oauth2_provider.views.generic.ProtectedResourceView
    Endpoint for accessing user data.
```
This endpoint can be accessed only with valid access token in header.

**get**(*request*, *\*args*, *\*\*kwargs*)

**class** centralauth.provider.views.**PermsEndpoint**(*\*\*kwargs*) Bases: [django.views.generic.base.View](https://docs.djangoproject.com/en/dev/ref/class-based-views/base/#django.views.generic.base.View)

**dispatch**(*request*, *\*args*, *\*\*kwargs*)

**post**(*request*, *\*args*, *\*\*kwargs*)

Indices and tables

- <span id="page-26-0"></span>• genindex
- modindex
- search

## Python Module Index

## <span id="page-28-0"></span>c

centralauth, [12](#page-15-1) centralauth.client, [12](#page-15-2) centralauth.client.apps, [12](#page-15-3) centralauth.client.backends, [12](#page-15-4) centralauth.client.constants, [12](#page-15-5) centralauth.client.middleware, [12](#page-15-6) centralauth.client.services, [12](#page-15-7) centralauth.client.urls, [13](#page-16-1) centralauth.client.views, [13](#page-16-2) centralauth.provider, [13](#page-16-3) centralauth.provider.admin, [13](#page-16-4) centralauth.provider.apps, [16](#page-19-0) centralauth.provider.models, [16](#page-19-1) centralauth.provider.oauth\_urls, [22](#page-25-0) centralauth.provider.urls, [22](#page-25-1) centralauth.provider.views, [22](#page-25-2)

## Index

<span id="page-30-0"></span>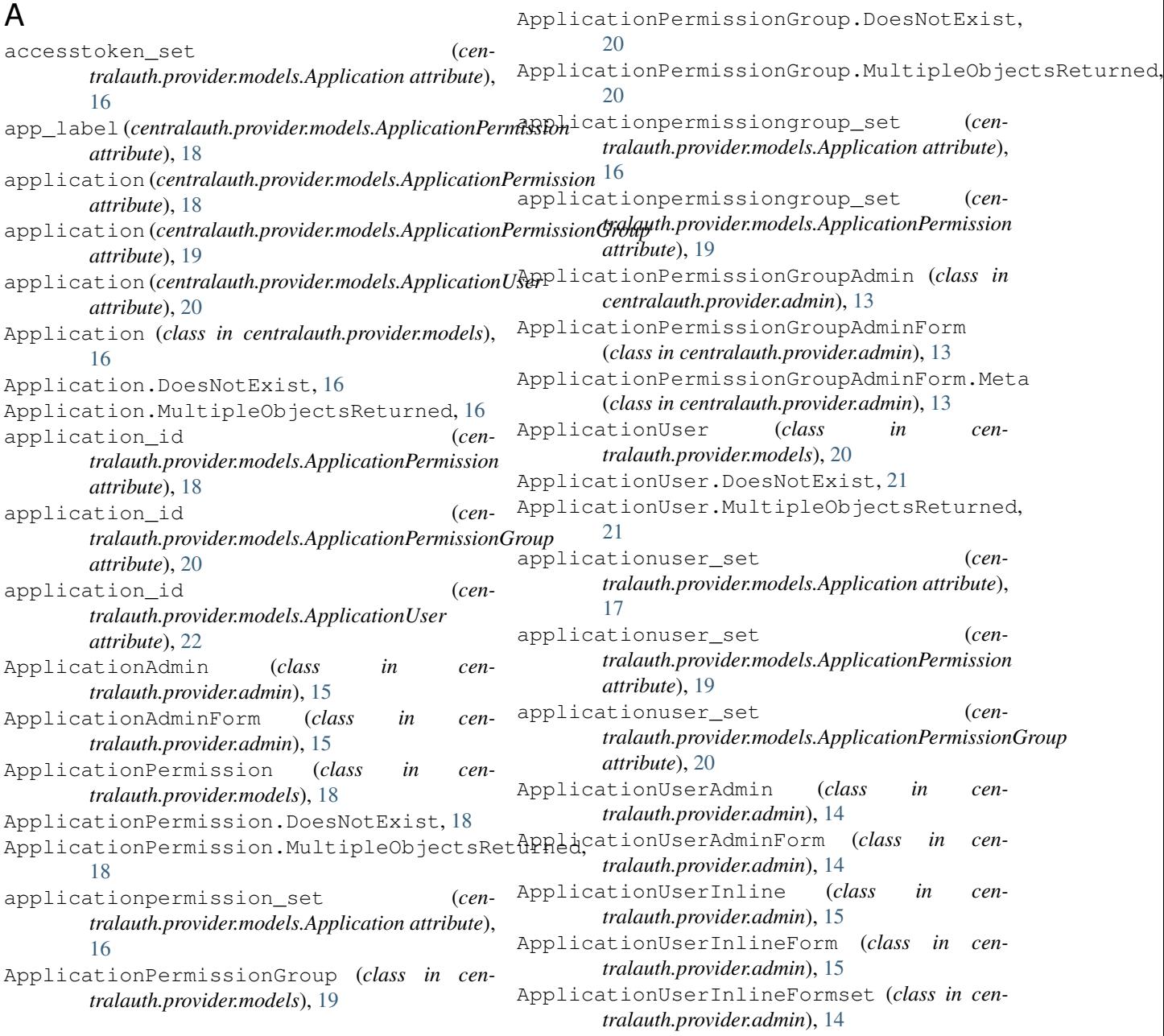

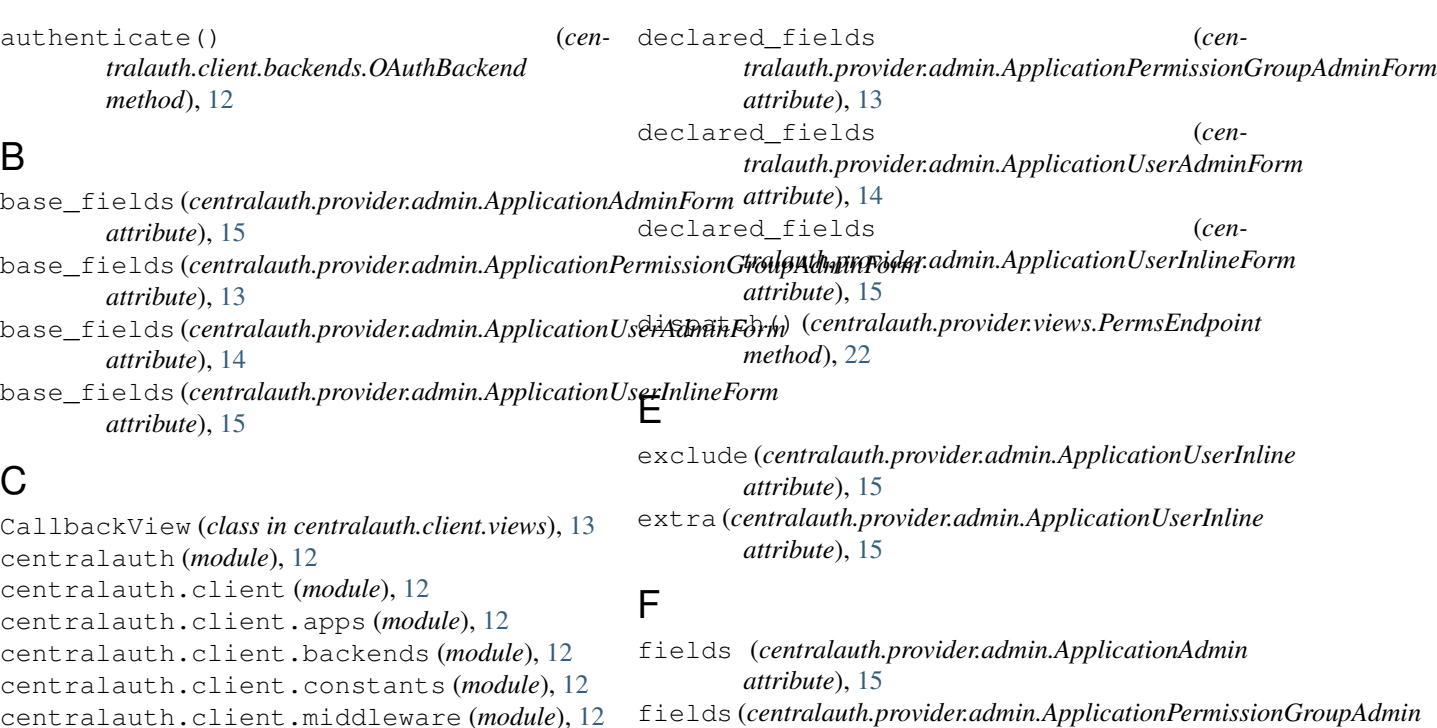

*attribute*), [14](#page-17-2)

*attribute*), [14](#page-17-2)

*tribute*), [15](#page-18-2)

*attribute*), [14](#page-17-2)

*attribute*), [14](#page-17-2)

*attribute*), [15](#page-18-2)

*attribute*), [15](#page-18-2)

*method*), [22](#page-25-3)

*method*), [17](#page-20-0)

*method*), [14](#page-17-2)

[13](#page-16-5)

[17](#page-20-0)

[17](#page-20-0)

fields (*centralauth.provider.admin.ApplicationUserAdmin*

form (*centralauth.provider.admin.ApplicationPermissionGroupAdmin*

form (*centralauth.provider.admin.ApplicationAdmin at-*

form (*centralauth.provider.admin.ApplicationUserAdmin*

form (*centralauth.provider.admin.ApplicationUserInline*

get() (*centralauth.client.views.CallbackView method*),

get() (*centralauth.client.views.LoginView method*), [13](#page-16-5) get() (*centralauth.provider.views.UserEndpoint*

get\_algorithm\_display() (*cen-*

get\_authorization\_grant\_type\_display() (*centralauth.provider.models.Application*

get\_client\_type\_display() (*cen-*

get\_fields() (*cen-*

*tralauth.provider.models.Application method*),

*tralauth.provider.models.Application method*),

*tralauth.provider.admin.ApplicationPermissionGroupAdmin*

formset (*centralauth.provider.admin.ApplicationUserInline*

```
28 Index
```
### CallbackView (*class in centralauth.client.views*), [13](#page-16-5) centralauth (*module*), [12](#page-15-8) centralauth.client (*module*), [12](#page-15-8) centralauth.client.apps (*module*), [12](#page-15-8) centralauth.client.backends (*module*), [12](#page-15-8) centralauth.client.constants (*module*), [12](#page-15-8) centralauth.client.middleware (*module*), [12](#page-15-8) centralauth.client.services (*module*), [12](#page-15-8) centralauth.client.urls (*module*), [13](#page-16-5) centralauth.client.views (*module*), [13](#page-16-5) centralauth.provider (*module*), [13](#page-16-5) centralauth.provider.admin (*module*), [13](#page-16-5) centralauth.provider.apps (*module*), [16](#page-19-2) centralauth.provider.models (*module*), [16](#page-19-2) centralauth.provider.oauth\_urls (*module*), [22](#page-25-3) centralauth.provider.urls (*module*), [22](#page-25-3) centralauth.provider.views (*module*), [22](#page-25-3) CentralAuthSyncMiddleware (*class in centralauth.client.middleware*), [12](#page-15-8) ClientConfig (*class in centralauth.client.apps*), [12](#page-15-8) codename (*centralauth.provider.models.ApplicationPermission* G *attribute*), [18](#page-21-0)

## D

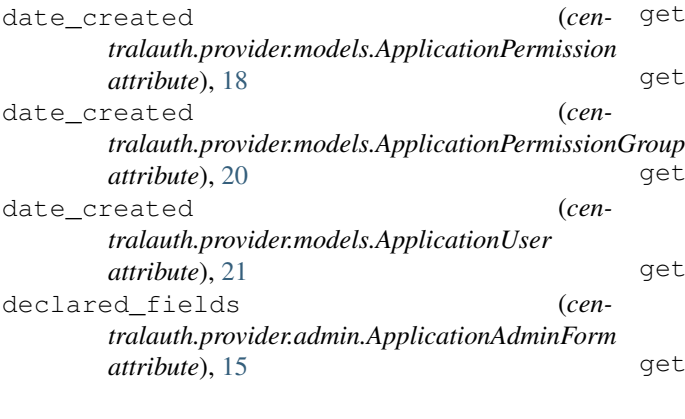

get\_fields() (*centralauth.provider.admin.ApplicationUserAdmin method*), [14](#page-17-2) get\_form\_kwargs() (*centralauth.provider.admin.ApplicationUserInlineFormset method*), [15](#page-18-2) get\_inline\_instances() (*centralauth.provider.admin.ApplicationAdmin method*), [15](#page-18-2) get\_inline\_instances() (*centralauth.provider.admin.ApplicationPermissionGroupAdmin attribute*), [20](#page-23-1) *method*), [14](#page-17-2) get\_next\_by\_created() (*centralauth.provider.models.Application method*), [17](#page-20-0) get\_next\_by\_date\_created() (*centralauth.provider.models.ApplicationPermission method*), [19](#page-22-0) get\_next\_by\_date\_created() (*centralauth.provider.models.ApplicationPermissionGroup* is\_staff (*centralauth.provider.models.ApplicationUser method*), [20](#page-23-1) get\_next\_by\_date\_created() (*centralauth.provider.models.ApplicationUser method*), [22](#page-25-3) get\_next\_by\_updated() (*centralauth.provider.models.Application method*), [17](#page-20-0) get\_oauth\_redirect\_url() (*in module centralauth.client.views*), [13](#page-16-5) get\_permissions() (*centralauth.provider.models.ApplicationUser method*), [21](#page-24-0) get\_previous\_by\_created() (*centralauth.provider.models.Application method*), [17](#page-20-0) get\_previous\_by\_date\_created() (*centralauth.provider.models.ApplicationPermission method*), [19](#page-22-0) get\_previous\_by\_date\_created() (*cen*tralauth.provider.models.ApplicationPermissionGround\_token() (in module centralauth.client.services), *method*), [20](#page-23-1) get\_previous\_by\_date\_created() (*centralauth.provider.models.ApplicationUser method*), [22](#page-25-3) get\_previous\_by\_updated() (*centralauth.provider.models.Application method*), [17](#page-20-0) get\_readonly\_fields() (*centralauth.provider.admin.ApplicationPermissionGroupAdmin* media (*centralauth.provider.admin.ApplicationPermissionGroupAdmin method*), [14](#page-17-2) get\_readonly\_fields() (*centralauth.provider.admin.ApplicationUserAdmin method*), [14](#page-17-2) get\_user() (*centralauth.client.backends.OAuthBackend method*), [12](#page-15-8) grant\_set (*centralauth.provider.models.Application attribute*), [17](#page-20-0) groups (*centralauth.provider.models.ApplicationUser attribute*), [21](#page-24-0) I id (*centralauth.provider.models.ApplicationPermission attribute*), [19](#page-22-0) id (*centralauth.provider.models.ApplicationPermissionGroup* id (*centralauth.provider.models.ApplicationUser attribute*), [22](#page-25-3) idtoken\_set (*centralauth.provider.models.Application attribute*), [17](#page-20-0) inlines (*centralauth.provider.admin.ApplicationAdmin attribute*), [15](#page-18-2) is\_active (*centralauth.provider.models.ApplicationUser attribute*), [21](#page-24-0) *attribute*), [21](#page-24-0) is\_superuser (*centralauth.provider.models.ApplicationUser attribute*), [21](#page-24-0) L list\_display (*centralauth.provider.admin.ApplicationAdmin attribute*), [15](#page-18-2) list\_display (*centralauth.provider.admin.ApplicationPermissionGroupAdmin attribute*), [14](#page-17-2) list\_display (*centralauth.provider.admin.ApplicationUserAdmin attribute*), [14](#page-17-2) list\_filter (*centralauth.provider.admin.ApplicationPermissionGroupAdmin attribute*), [14](#page-17-2) list\_filter (*centralauth.provider.admin.ApplicationUserAdmin attribute*), [14](#page-17-2) [13](#page-16-5) LoginView (*class in centralauth.client.views*), [13](#page-16-5) M media (*centralauth.provider.admin.ApplicationAdmin attribute*), [15](#page-18-2) media (*centralauth.provider.admin.ApplicationAdminForm attribute*), [15](#page-18-2) *attribute*), [14](#page-17-2) media (*centralauth.provider.admin.ApplicationPermissionGroupAdminForm attribute*), [13](#page-16-5) media (*centralauth.provider.admin.ApplicationUserAdmin attribute*), [14](#page-17-2)

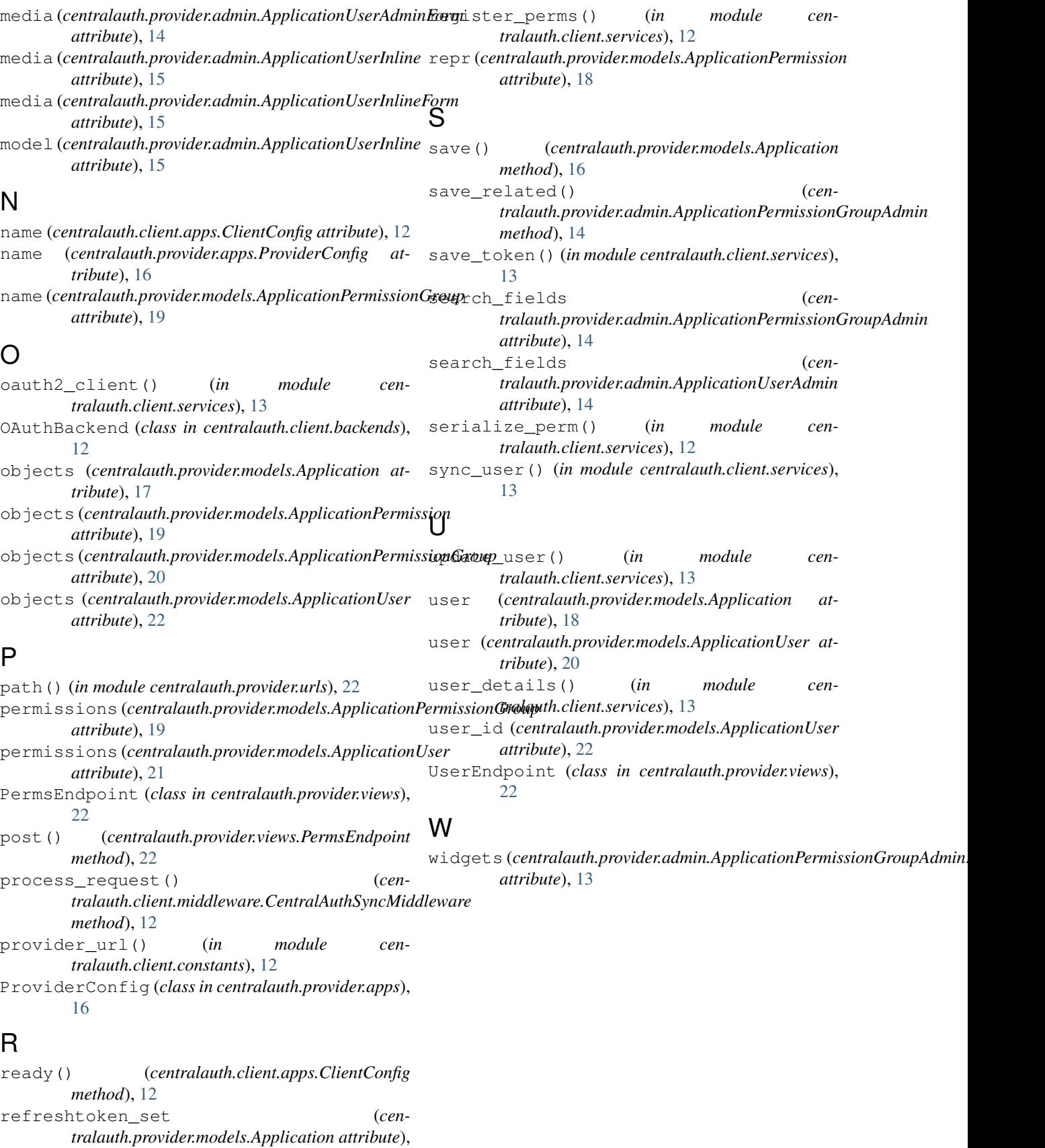

[17](#page-20-0)